*RealTimeEvaluator*

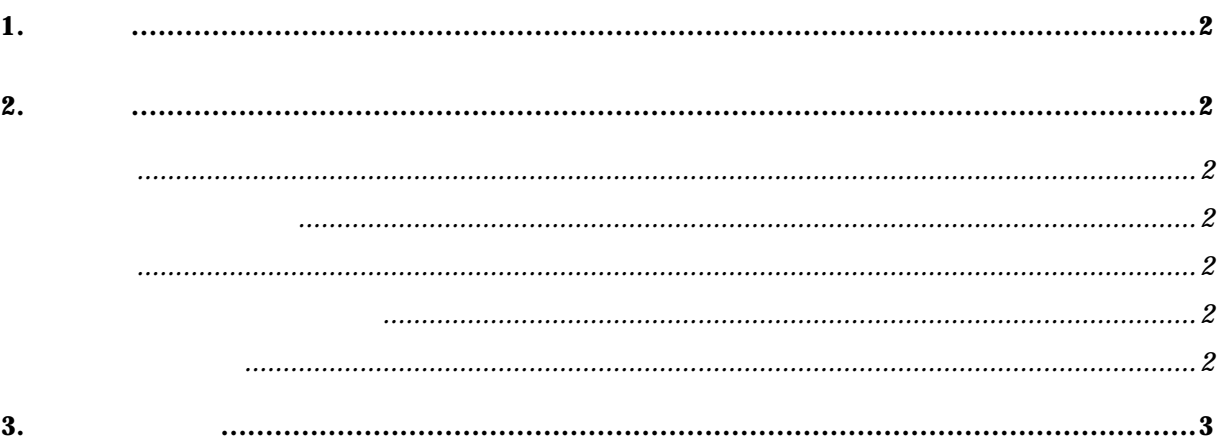

1.

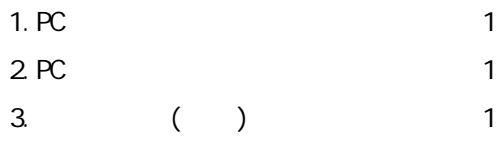

## 2.基本仕様

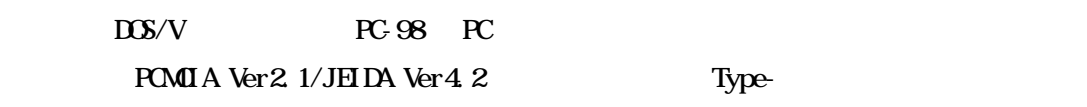

 $1/$ O 8 8 8

PC 80mA

POMOI A Ver 2.1/JEIDA Ver 4.2

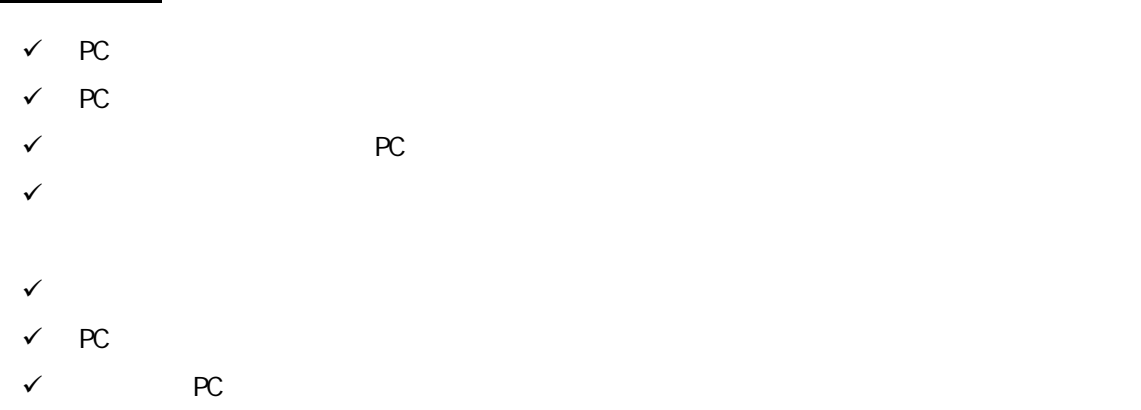

 $3$ 

 $(1)$  PC

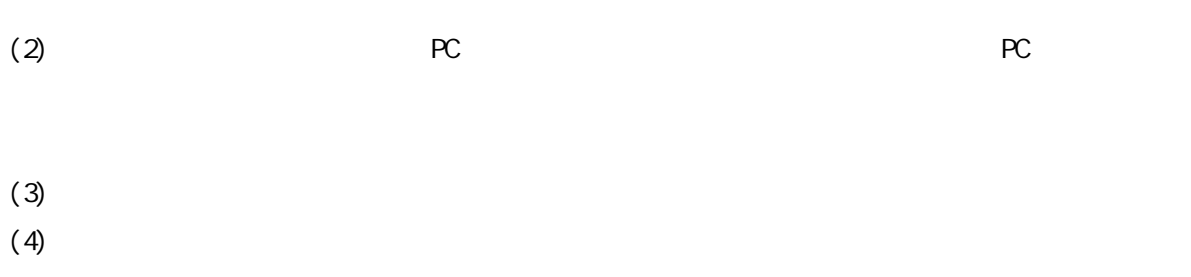

 $(5)$ 

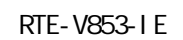

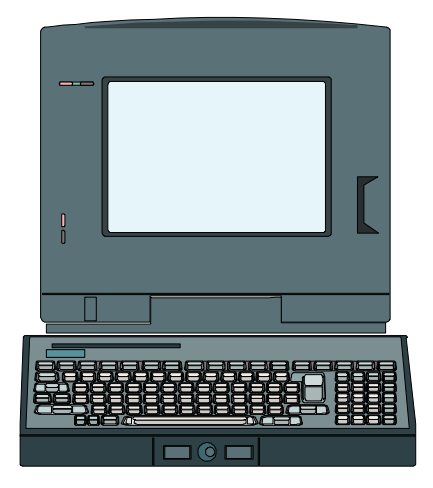

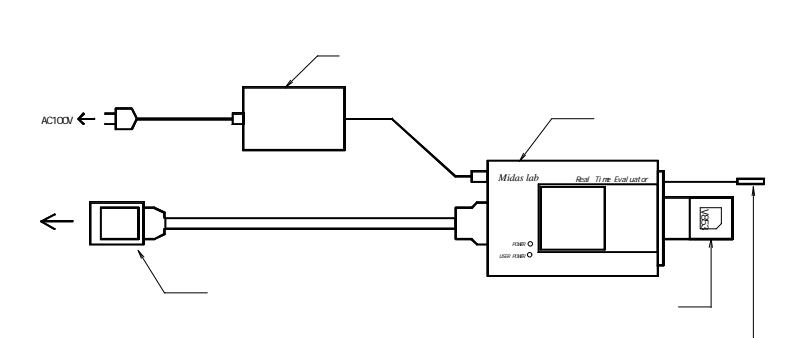

- Memo -

N582NNL01

1998 5 6 Rev. 2.0